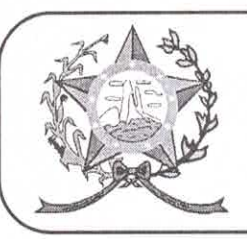

## CÂMARA MUNICIPAL DE AFONSO CLÁUDIO - ES

Parlamento: JOMAR CLÁUDIO CORRÊA

## Parecer Contábil nº 17/2022

Referência: Projeto de Lei nº 015/2022 Autoria: Chefe do Poder Executivo Municipal Assunto: Dispõe sobre o pagamento de diárias no âmbito do Poder Executivo Municipal e da outras providências.

Trata de Projeto de Lei, de iniciativa do Chefe do Poder Executivo Municipal, que Disciplina a concessão de diárias no âmbito do Poder Executivo Municipal, e dá outras providencias, quanto ao seu aspecto contábil, informamos o que segue:

- 1. Quanto aos artigos 16 e 17 da Lei de Responsabilidade Fiscal informamos:
- a. No referido Projeto foi anexada a Declaração do Ordenador, que a despesa tem adeguação orçamentária, bem como a compatibilização entre a LOA, LDO e PPA.
- b. No referido Projeto foi anexada à estimativa de impacto orçamentário e financeiro.

Opino pelo prosseguimento.

É o parecer.

Marcos Analista Operacional - contadoria CRC-ES 11.258-O

Ladeira